# **TROIS PROTOCOLES DE SIMULATION DU JEU DU VERGER, AVEC R** Hubert Raymondaud LEGTA Louis Giraud à Carpentras-Serres

Trois algorithmes **R** correspondant aux trois protocoles (règles du jeu) du jeu du verger (4 arbres fruitiers un panier et un corbeau) présenté dans mathématice n° 35 de mai 2013.

(**<http://revue.sesamath.net/spip.php?article517>**) .

Les algorithmes simulent les jeux d'un joueur unique, qui peut adopter 3 stratégies (protocoles).

**R permet de faire les simulations et de mettre en œuvre une stratégie d'exploitation des résultats obtenus (représentations graphiques illustrant les distributions simulées et l'évolution de certaines grandeurs), sans être obligé d'utiliser plusieurs logiciels.**

## **JEU DU VERGER PROTOCOLE 1 :**

```
# SIMULATION DU JEU DU VERGER PROTOCOLE 1 :
# ON TIRE AU HASARD UNIQUEMENT DES FRUITS, SANS CORBEAU NI PANIER
# ON DÉTERMINE LA DISTRIBUTION DU NOMBRE DE COUPS QUE DURE UNE PARTIE
corbo1 <- function(nbsim = 2000, prunes = 10, cerises = 10,
                    pommes = 10, poires = 10){
    seriek <- NULL
    for (j in 1:nbsim) {
       matcorb <- matrix(c(prunes, cerises, pommes, poires), ncol = 4,
          dimnames = list(NULL, c("Prunes", "Cerises", "Pommes", "Poires")))
       i <- 1
       while (\text{sum}(\text{match}[i, ] == 0) < 4) ligne <- -(1:4 == sample(1:4, 1))
         if (ligne[2] == -1) {lligne[2] <- -2} if (matcorb[i, 1] == 0) {ligne[1] <- 0}
         if (matcorb[i, 2] == 0) {ligne[2] <- 0}
         if (matcorb[i, 3] == 0) \{ligne[3] < -0\} if (matcorb[i, 4] == 0) {ligne[4] <- 0}
          matcorb <- rbind(matcorb, matcorb[i, ] + ligne)
          i <- i + 1
 }
       seriek <- c(seriek, i - 1)
    }
    # Affichage de certains résultats
    cat("La dernière simulation est :\n")
   print(matcorb)
  cat("\nhe number moven de course set : ", mean(seriek), "\\n\nh" # Affichage de certaines graphiques
    # Diagramme en barres de la distribution du nombre de coups
   plot(table(seriek) / nbsim,
          main = paste("Distribution* simulée de la durée d'une partie",
                       "\nProtocole1"),
           ylab = "Fréquences* simulées",
           xlab = "Nombre de coups joués lors d'une partie")
       grid()
    # Évolution du nombre de fruits restant sur les arbres
  plot(0:(i - 1), matchch[ , 1], type = "l", lwd = 2, col = "blue", yaxp = c(0, 10,10),
          main = paste("Évolution du nombre de fruits restant sur les",
                       "arbres (Dernière partie simulée)\nbleu=prunes,",
                       "rouge=cerises, vert=pommes, jaune=poires"),
          xlab = "Rang des coups -- PROTOCOLE 1",
          ylab = "Effectifs restant sur l'arbre")
       lines(0:(i - 1), matcorb[ , 2], lwd = 2, col = "red")
       lines(0:(i - 1), matcorb[ , 3], lwd = 2, col = "green")
       lines(0:(i - 1), matcorb[ , 4], lwd = 2, col = "yellow")
       grid()
}
```
### Les représentations graphiques correspondantes et les résultats de la dernière des 2000 simulations :

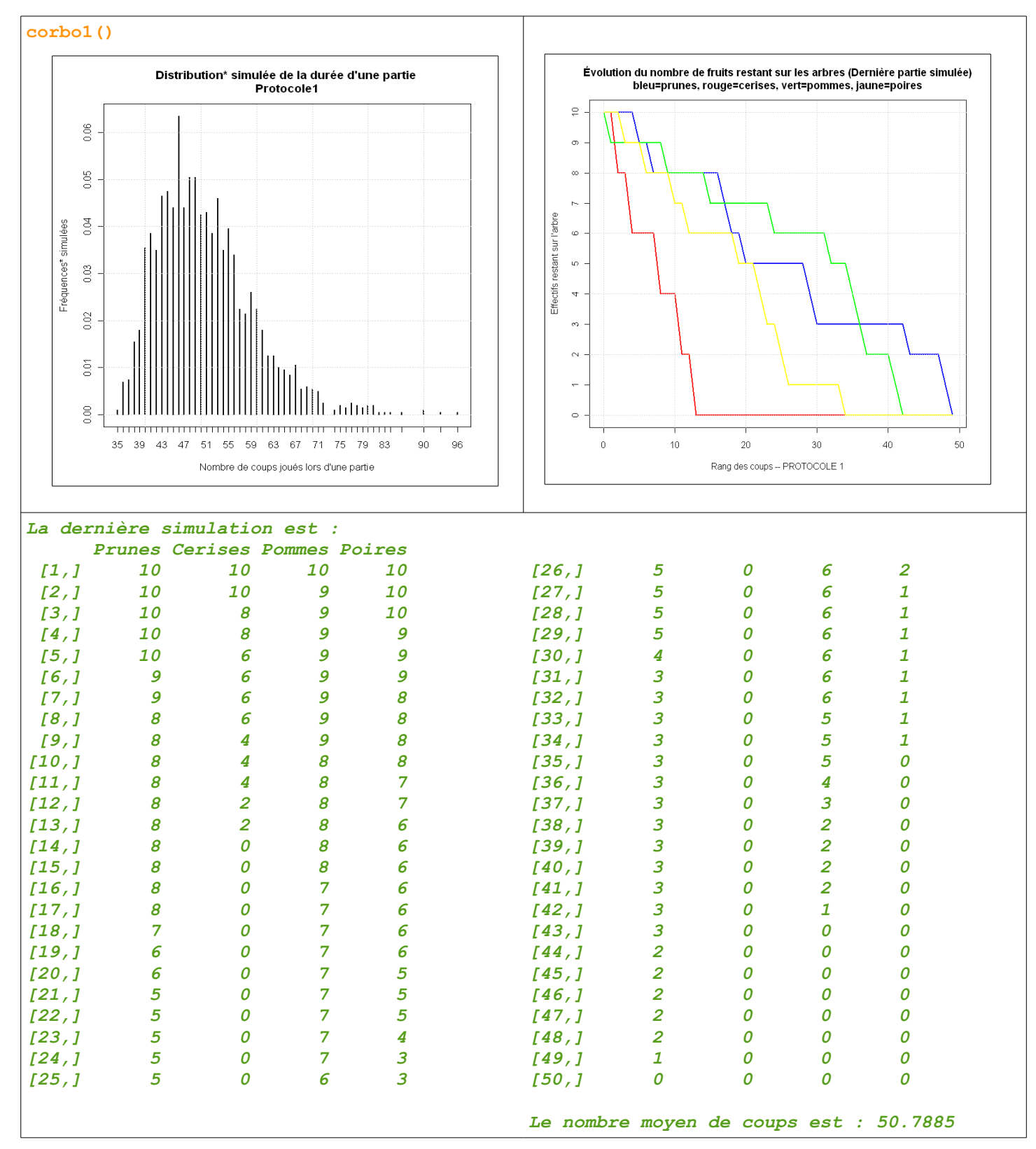

### **JEU DU VERGER PROTOCOLE 2 :**

```
# SIMULATION DU JEU DU VERGER PROTOCOLE 2 :
# ON TIRE AU HASARD DES FRUITS, LE CORBEAU MAIS SANS PANIER
# ON DÉTERMINE LA DISTRIBUTION DU NOMBRE DE COUPS QUE DURE UNE PARTIE
corbo2 <- function(nbsim = 2000, prunes = 10, cerises = 10,
                    pommes = 10, poires = 10, corbeau = 9){
    seriek <- NULL ; corbogagne <- 0 ; joueurgagne <-0
    for (j in 1:nbsim) {
       matcorb <- matrix(c(prunes, cerises, pommes, poires, corbeau), ncol = 5,
          dimnames = list(NULL, c("Prunes", "Cerises", "Pommes", "Poires", "Corbeau")))
       i <- 1
       while (sum(matcorb[i, 1:4] == 0) < 4 & matcorb[i, 5] != 0) {
         \text{lique } \leftarrow -(1:5 == \text{ sample}(1:5, 1))if (ligne[2] == -1) {ligne[2] \langle -2 \rangleif (matcorb[i, 1] == 0) {ligne[1] <- 0}
          if (matcorb[i, 2] == 0) {ligne[2] <- 0}
          if (matcorb[i, 3] == 0) {ligne[3] <- 0}
         if (matcorb[i, 4] == 0) {ligne[4] <- 0}
          matcorb <- rbind(matcorb, matcorb[i, ] + ligne)
          i <- i + 1
       }
       seriek <- c(seriek, i - 1)
       if (matcorb[i, 5] == 0) {
          corbogagne <- corbogagne + 1
       } else {
          joueurgagne <- joueurgagne + 1
 }
    }
    # Affichage de certains résultats
   cat("La dernière simulation est :\n")
   print(matcorb)
  cat("\nhe nombre moyen de couples est : ", mean(seriek), "\nh\n" cat("Le corbeau a gagné avec une fréquence de :", corbogagne / nbsim, "\n")
    cat("Le joueur a gagné avec une fréquence de :", joueurgagne / nbsim, "\n\n")
    # Affichage de certaines graphiques
    # Diagramme en barres de la distribution du nombre de coups
   plot(table(seriek) / nbsim,
          main = paste("Distribution* simulée de la durée d'une partie",
                        "\nPROTOCOLE 2"),
          ylab = "Fréquences* simulées",
          xlab = "Nombre de coups joués lors d'une partie")
      <sub>q</sub> grid()</sub>
    # Évolution du nombre de fruits restant sur les arbres
   plot(0:(i - 1), matcorb[ , 1], type = "l", lwd = 2, col = "blue",
         ylim = c(0, 10), yexp = c(0, 10, 10),
          main = paste("Évolution du nombre de fruits restant sur les",
                        "arbres (Dernière partie simulée)\nbleu=prunes,",
                        "rouge=cerises, vert=pommes, jaune=poires,",
                        "noir=corbeau"),
          xlab = "Rang des coups -- PROTOCOLE 2",
          ylab = "Effectifs restant sur l'arbre")
       lines(0:(i - 1), matcorb[ , 2], lwd = 2, col = "red")
       lines(0:(i - 1), matcorb[ , 3], lwd = 2, col = "green")
       lines(0:(i - 1), matcorb[ , 4], lwd = 2, col = "yellow")
       lines(0:(i - 1), matcorb[ , 5], lwd = 2)
       grid()
}
```
### Les représentations graphiques correspondantes et les résultats de la dernière des 2000 simulations :

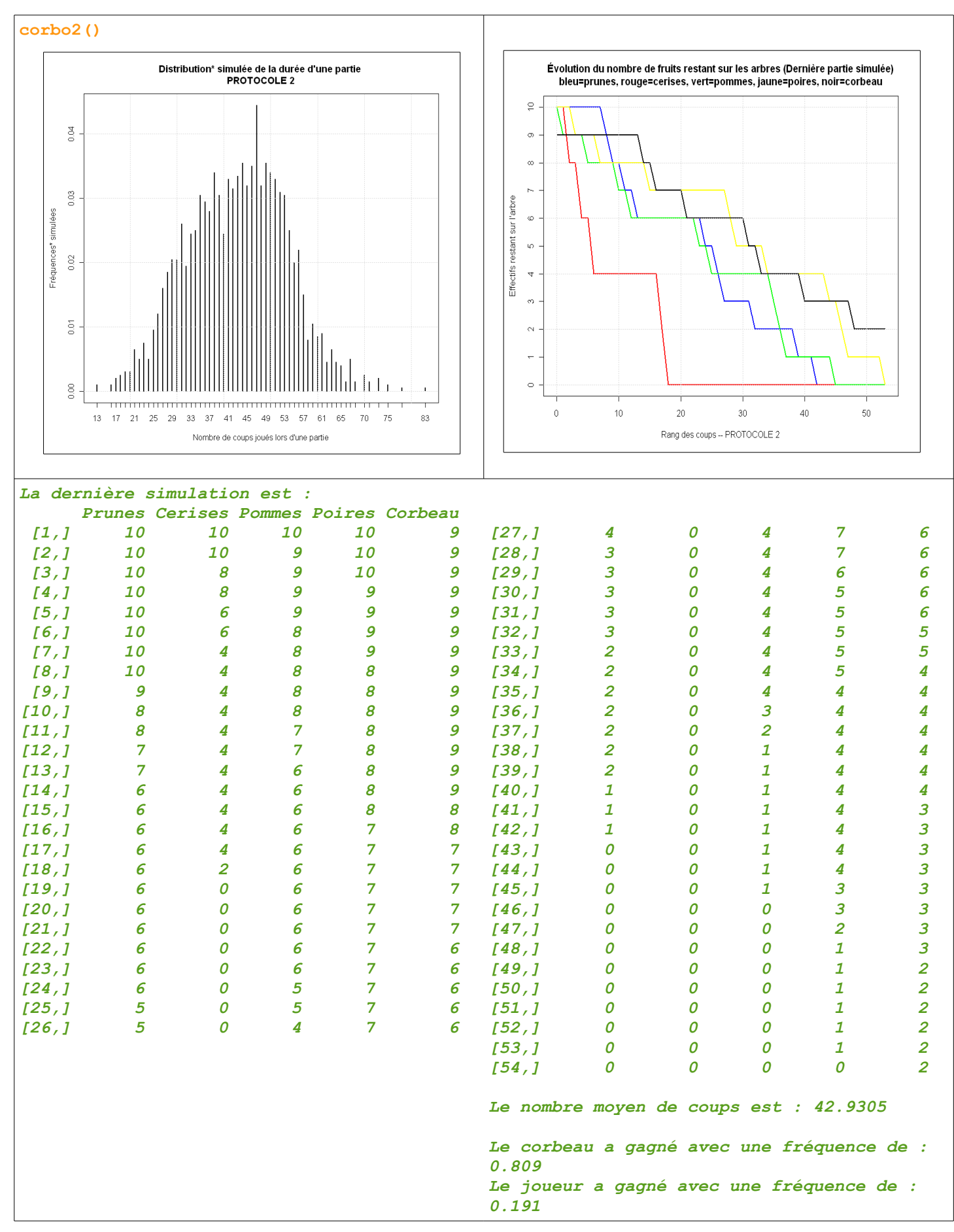

### **JEU DU VERGER PROTOCOLE 3 :**

```
# SIMULATION DU JEU DU VERGER PROTOCOLE 3 :
# ON TIRE AU HASARD DES FRUITS, LE CORBEAU ET LE PANIER
# POUR LE PANIER ON PREND 2 FRUITS LÀ OÙ IL Y EN A LE PLUS
# ON DÉTERMINE LA DISTRIBUTION DU NOMBRE DE COUPS QUE DURE UNE PARTIE
corbo3 < - function(nbsim = 2000, prunes = 10, cerises = 10, pommes = 10, poires = 10, corbeau = 9, panier = 0)\{ seriek <- NULL ; corbogagne <- 0 ; joueurgagne <-0
    for (j in 1:nbsim) {
       matcorb <- matrix(c(prunes, cerises, pommes, poires, corbeau, panier), ncol = 6,
          dimnames = list(NULL, c("Prunes", "Cerises", "Pommes", "Poires", "Corbeau", "Panier")))
       i <- 1
      while (sum(matcorb[i, 1:4] == 0) < 4 & matcorb[i, 5] != 0) {
         \text{line } < -1:6 == \text{sample}(1:6, 1)) if (ligne[6] == -1) {
              restfruit <- sum(matcorb[i, 1:4])
             if (restfruit == 1) {
                ligne[which(matcorb[i, 1:4] == 1)] <- -1
                 matcorb <- rbind(matcorb, matcorb[i, ] + ligne)
                 i <- i + 1
              } else {
                 if (max(matcorb[i, 1:4]) == 1) {
                   ligne[which(matcorb[i, 1:4] == 1)[1:2]] < -c(-1, -1) matcorb <- rbind(matcorb, matcorb[i, ] + ligne)
                    i <- i + 1
                 } else {
                   \lim_{x \to a} \lim_{x \to a}  matcorb <- rbind(matcorb, matcorb[i, ] + ligne)
                i \le -i + 1 }
 }
          } else {
             if (ligne[2] == -1) {ligne[2] <- -2}
              if (matcorb[i, 1] == 0) {ligne[1] <- 0}
             if (matcorb[i, 2] == 0) {ligne[2] <- 0}
             if (matcorb[i, 3] == 0) {ligne[3] <- 0}
             if (matcorb[i, 4] == 0) {ligne[4] <- 0}
             matcorb <- rbind(matcorb, matcorb[i, ] + ligne)
             i <- i + 1
          }
       }
       seriek <- c(seriek, i - 1)
       if (matcorb[i, 5] == 0) {
          corbogagne <- corbogagne + 1
       } else {
          joueurgagne <- joueurgagne + 1
 }
 }
    # Affichage de certains résultats
   cat("La dernière simulation est :\n")
   print(matcorb)
    cat("\nLe nombre moyen de coups est :", mean(seriek), "\n\n")
 cat("Le corbeau a gagné avec une fréquence de :", corbogagne / nbsim, "\n")
 cat("Le joueur a gagné avec une fréquence de :", joueurgagne / nbsim, "\n\n")
    # Affichage de certaines graphiques
    # Diagramme en barres de la distribution du nombre de coups
   plot(table(seriek) / nbsim,
          main = "Distribution* simulée de la durée d'une partie\nPROTOCOLE 3",
          ylab = "Fréquences* simulées",
          xlab = "Nombre de coups joués lors d'une partie")
       grid()
    # Évolution du nombre de fruits restant sur les arbres
   plot(0:(i - 1), matcorb[ , 1], type = "l", lwd = 2, col = "blue",
         ylim = c(0, 10), yexp = c(0, 10, 10),
          main = paste("Évolution du nombre de fruits restant sur les arbres (Dernière parties simulée)",
                         "\nbleu=prunes, rouge=cerises, vert=pommes, jaune=poires, noir=corbeau"),
          xlab = "Rang des coups -- PROTOCOLE 3",
          ylab = "Effectifs restant sur l'arbre")
       lines(0:(i - 1), matcorb[ , 2], lwd = 2, col = "red")
       lines(0:(i - 1), matcorb[ , 3], lwd = 2, col = "green")
       lines(0:(i - 1), matcorb[ , 4], lwd = 2, col = "yellow")
       lines(0:(i - 1), matcorb[ , 5], lwd = 2)
       grid()
}
```
#### Les représentations graphiques correspondantes et les résultats de la dernière des 2000 simulations :

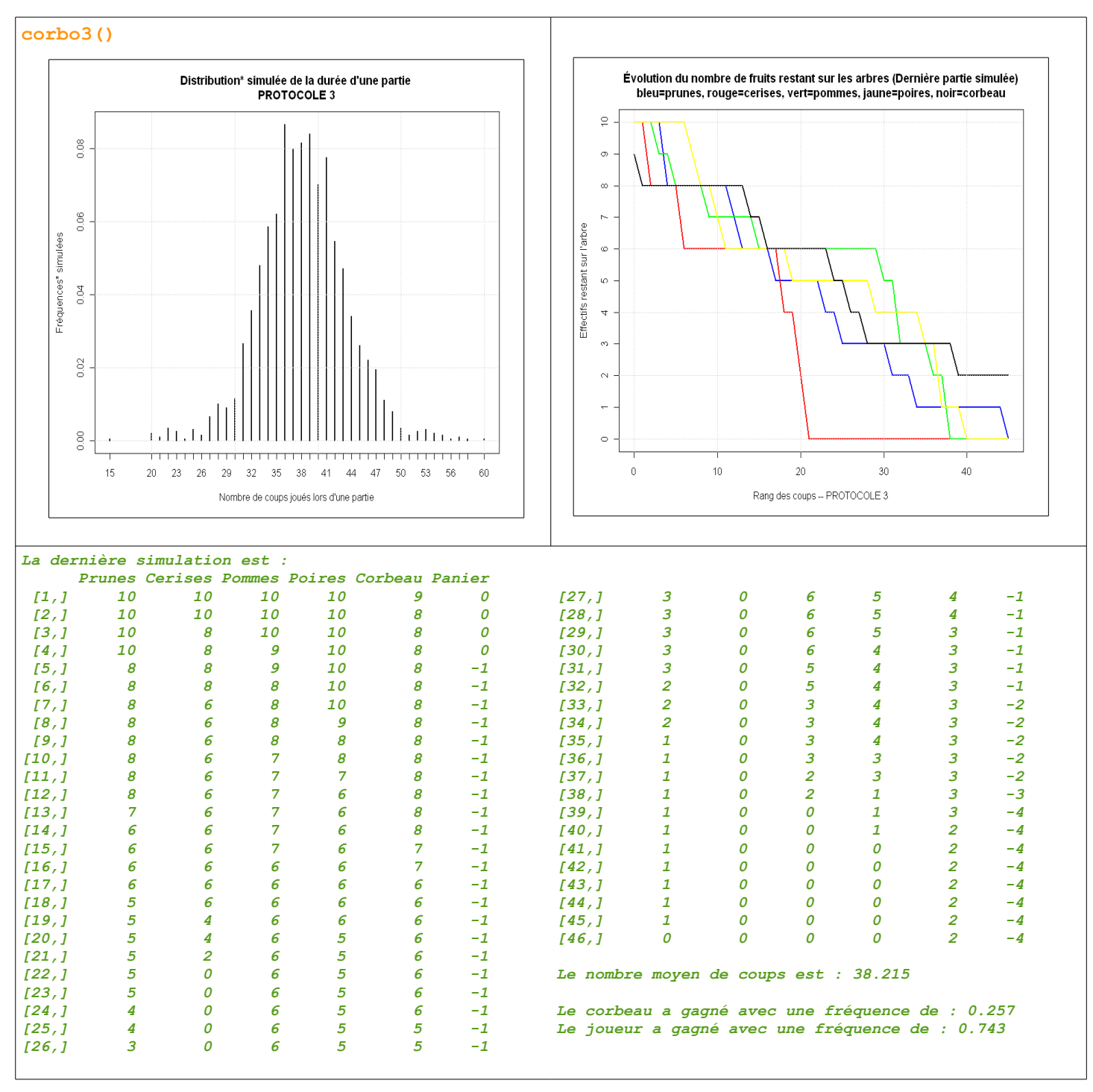